# Linear Algebra Tutorial

### RREF of A

```
A = matrix(\lceil [3, 4, 7, -1], [2, 6, 8, -4], [-5, 3, -2, -8], [7, -2, 5, 9] \rceil)
show(A.rref())
```
 $\sqrt{2}$ ⎝  $\frac{1}{2}$  $\begin{bmatrix} 1 \ 0 \ 0 \end{bmatrix}$  $\begin{bmatrix} 0 \\ 1 \\ 0 \\ 0 \end{bmatrix}$  $\begin{bmatrix} 1 \ 1 \ 0 \ 0 \end{bmatrix}$  $\begin{array}{c} 1 \ -1 \ 0 \ 0 \end{array}$  $\mathbf{A}$  $\mathcal{L}$ ⎟⎟⎟

# RREF of (A|b)

```
A = matrix([[1,2,3],[4,5,6],[7,8,2]])
b = vector([-1, 4, -7])Aaug = A.augment(b); show(Aaug.rref())
```
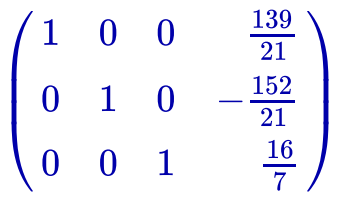

**Solve Ax=b** (note that solve\_right does NOT necessarily give all solutions)

```
A = matrix([[3,4,‐7,2],[2,6,9,‐2],[‐5,3,2,‐13],[7,‐2,5,16]])
b = vector([5, 27, 11, -1])A.solve right(b)
    (0, 3, 1, 0)
A = matrix([[3,4,‐7,2],[2,6,9,‐2],[‐5,3,2,‐13],[7,‐2,5,16]])
b = vector([5, 27, 11, -1])Aaug = A.augment(b); show(Aaug.rref()) # same system, infinite number
of solutions
```
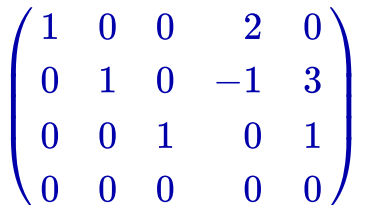

#### Determinant of A

A = matrix([[‐3,4,8,‐2],[2,6,8,‐4],[‐5,‐9,‐2,‐8],[7,‐2,5,9]]) show(A.determinant())

−6624

#### Eigenvalues/vectors

```
A = matrix([0,1,0,0], [0,0,1,0], [0,0,0,1], [-9, -6, 3, 0]]show(A.eigenvalues())
```
 $[-1.919039750549684?,-1.132826740049513?,1.525933245299598?-1.3459113]$ 

```
A = matrix([[‐1,1/80,1/16],[1/2,‐961/80,0],[1/2,12,‐1/16]])
A.eigenvectors_right()
    [(0, 1)](1, 40/961, 15368/961)
      ], 1),
     (‐12.010216418744899?, [(1, 218.9543283748980?,
    ‐219.9543283748980?)], 1),
```

```
(‐1.064783581255101?, [(1, 0.04567162510200666?,
```

```
-1.045671625102007?)], 1)]
```
#### QR factorization

```
A = matrix(CDF,\lceil [1,2,3], [4,5,6], [7,8,2] \rceil) # option CDF forces numerical
computation
show(A.QR())
```
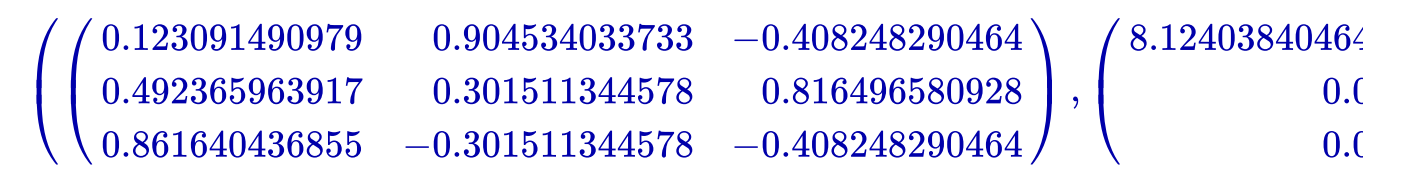

## **SVD**

```
A = matrix(CDF, [[1,2,3], [4,5,6], [7,8,2]]) # option CDF forces numerical
computation
show(A.SVD()) # first matrix is U, middle matrix is singular values,
last matrix is V^H
```
 $\mathbb{R}^{\mathbb{Z}}$ 

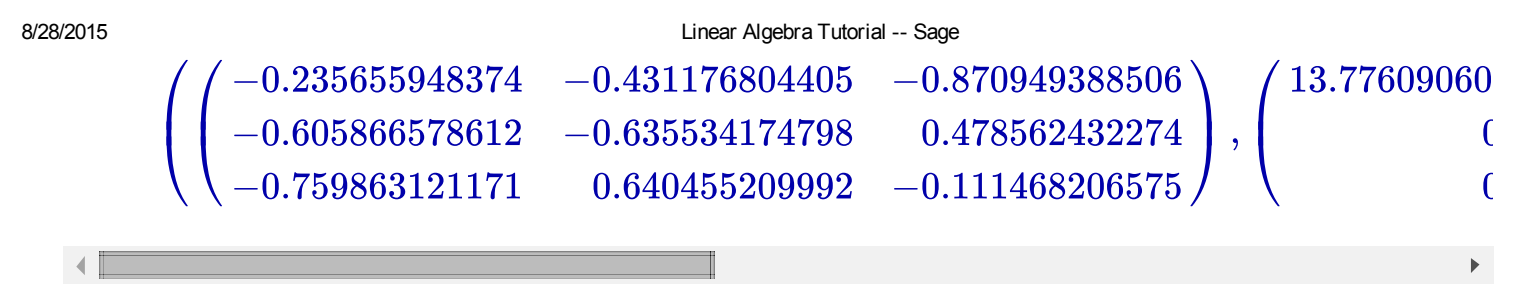

#### Plot function of one variable

```
var("x")
f(x) = (x^2*cos(2*x)-1)*exp(-x)g(x) = x^3/(1+x^6)plotf = plot(f(x), (x, 0, 12), color='blue', linestype=' - ', thickness=1)show(plotf, figsize=[5,3])
# plotg = plot(g(x), (x, 0, 12), color='red', linestype=':', thickness=1)# plotall = plotf + plotg
# show(plotall, figsize=[5,3])
```
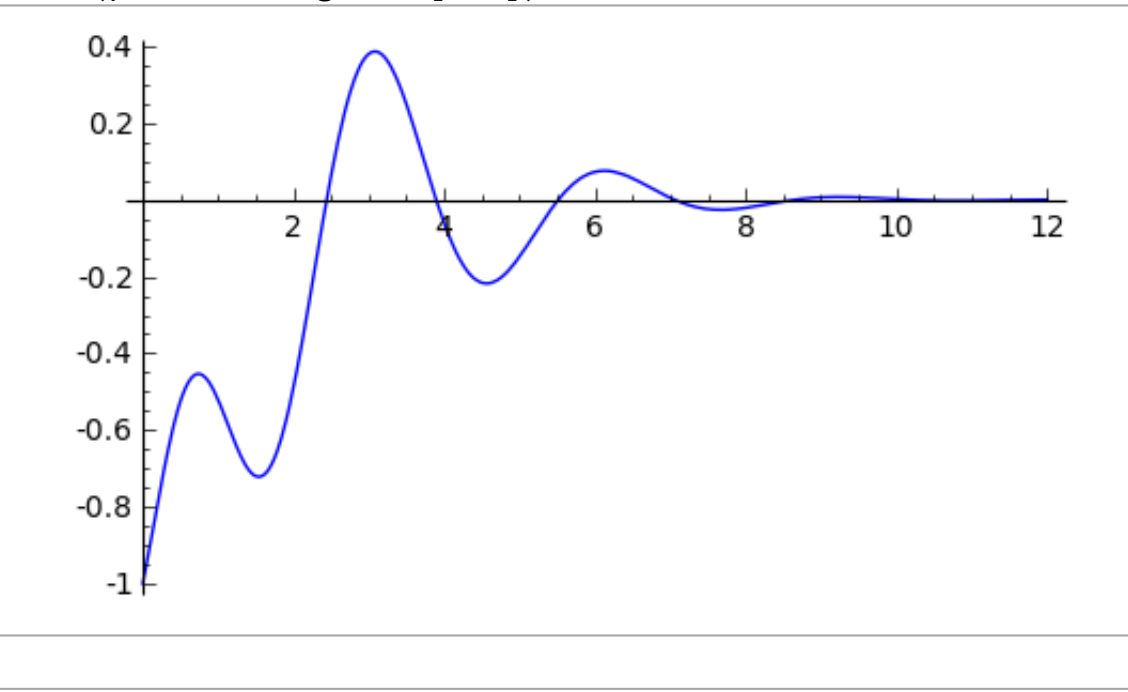